## Dowgin Variety1

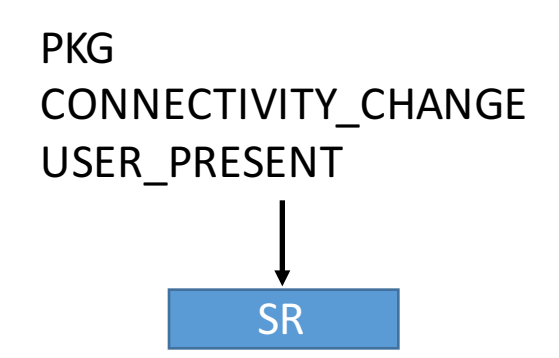

•Display advertisements in the system notification bar •Download and request installation of new applications •Send device information and details about installed applications to a remote location using Json

Server url is encrypted by DES with key 12343456 plus byte manipulation. After decryption we got the url: http://csapi.adfeiwo.com: 9999/ It receives five actions, and data encapsulated using Json: /webviewAdClick /showCount /clientinfo /installCount /getCoverScreenAdList And replies json.